## **Flyer DIN AO**

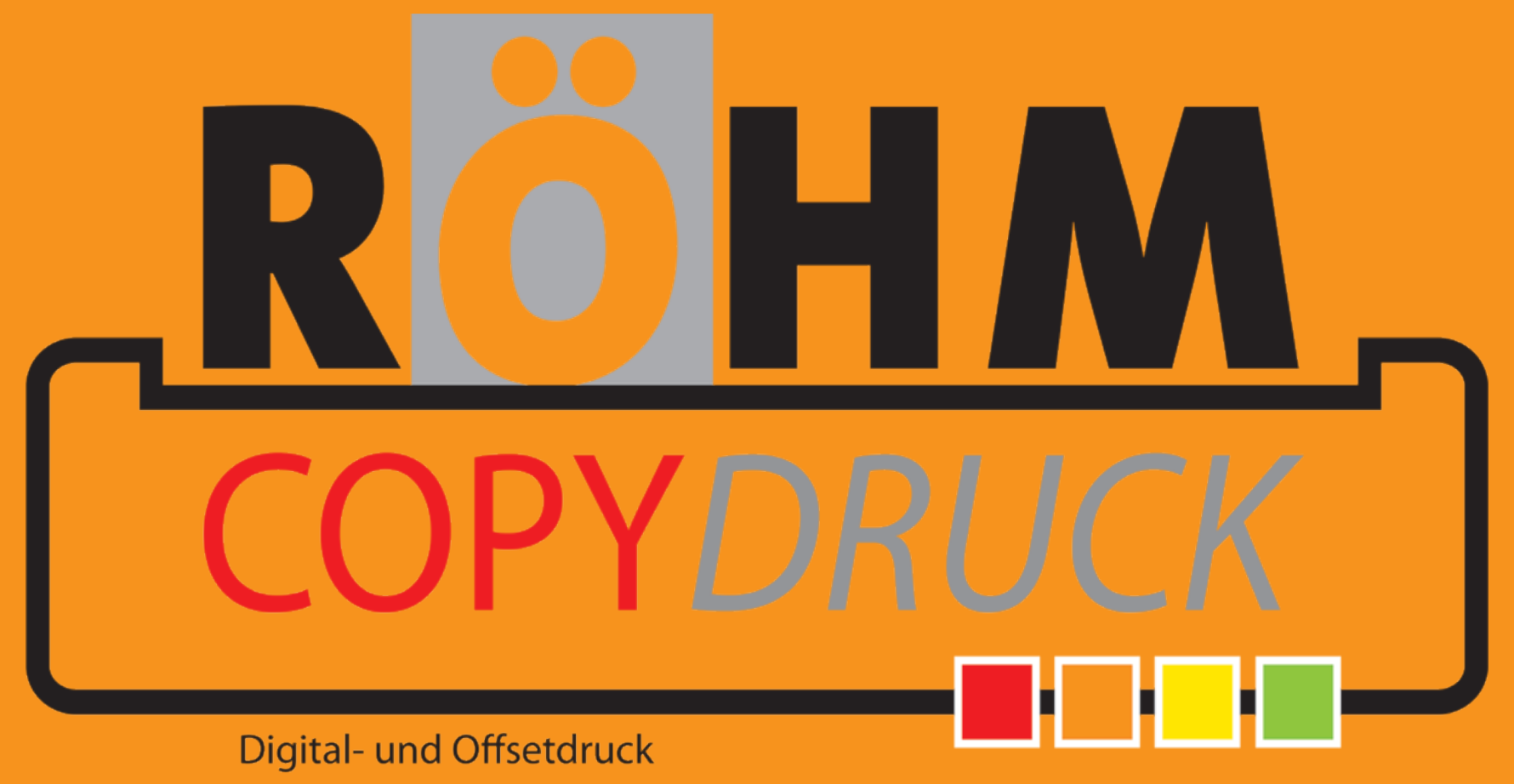

## Diese Datei in Ihrem Grafikprogramm hinterlegen.